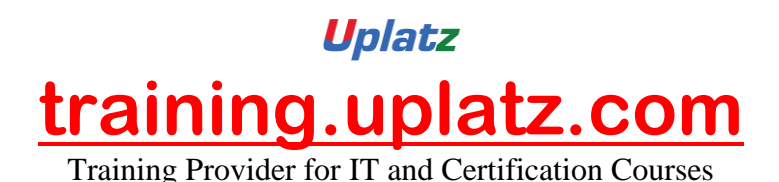

Uplatz **Linux Basic** 

## **Linux Basics**

- **1.** Introduction to Unix/Linux
	- Unix and its history
	- Introduction to Linux
	- Login session
	- Working with the Unix filesystem (Linux Directories)
	- Linux Basic Commands (ls, pwd, cd, touch, mkdir, rmdir, cp, mv, cat, rm)
	- Handling files and directories (with metacharacters)
	- Working with vi (visual editor along with 3 modes)

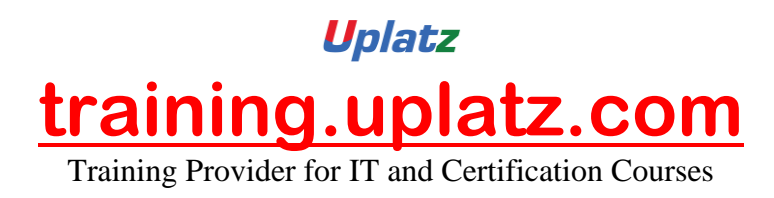

• Linux documentation (along with manual sections including path)

- **2.** File utilities
	- Standard I/O, redirection and pipes
	- File descriptors and its related usage of metacharacters (>,  $>>, <, <<, <<)$
	- Changing file access rights (users and permissions including both Symbolic and Absolute modes) (chmod)
	- Soft links and hard links
	- Checking file integrity
- **3.** Linux Utilities
	- Disk utilities (du, df)
	- Process utilities (ps and all options)
	- Text processing utilities (head, tail, wc, find, grep etc)
	- Miscellaneous commands
	- Compressing and archiving (backup and restore) utilities
	- User management, time management and shutdown (init levels)
- **4.** System administrative basics
	- Networking
	- File systems and devices
	- Accessing administrator (root) privileges
	- Package management